# **Infrastructure - Story #1791**

# **Create secure configuration for LDAP replication across various deployment Environments**

2011-09-14 04:18 - Robert Waltz

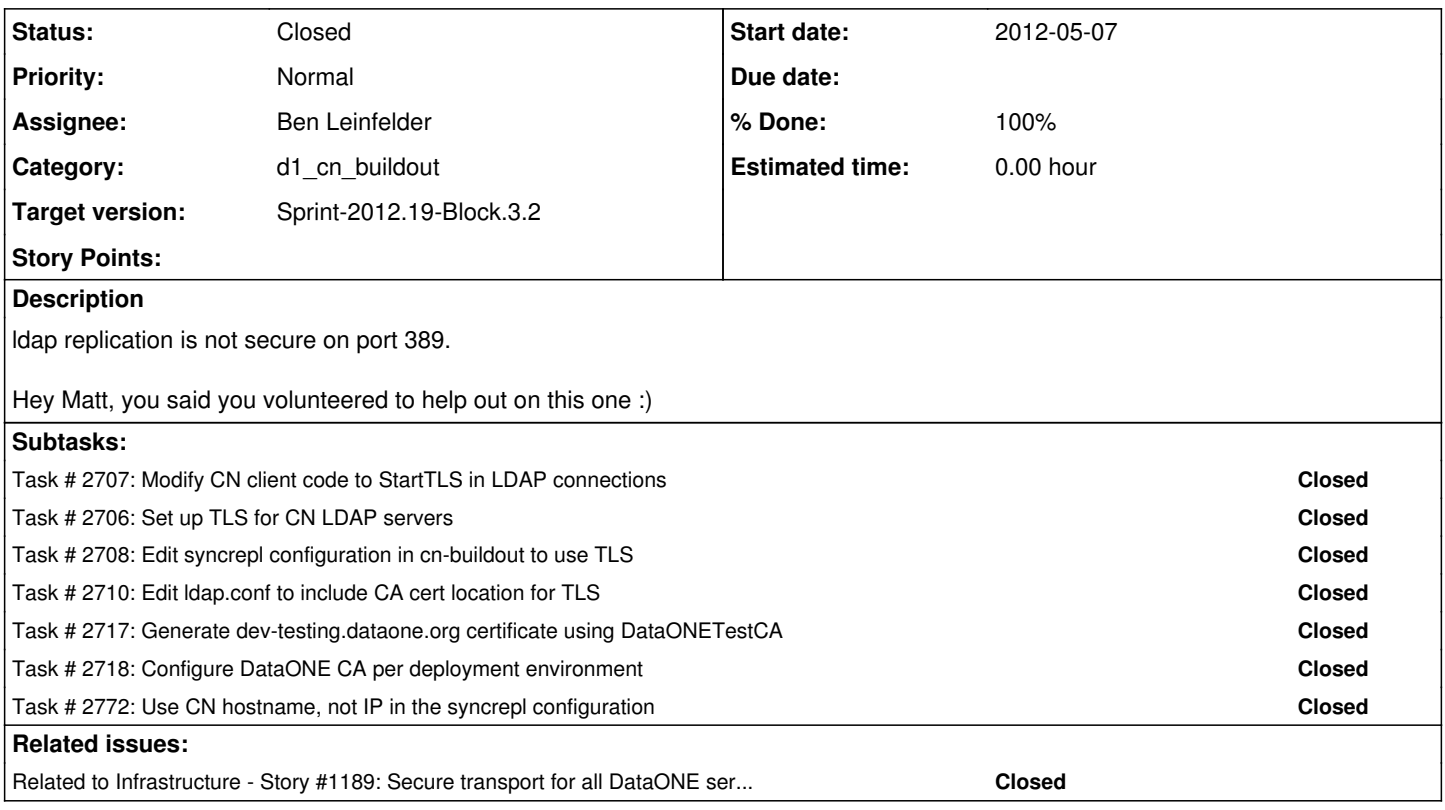

## **History**

### **#1 - 2011-10-07 21:32 - Robert Waltz**

### *- Tracker changed from Task to Story*

*- Subject changed from Create secure configuration for LDAP replication to Create secure configuration for LDAP replication across various deployment Environments*

*- Category set to d1\_cn\_buildout*

- *Assignee set to Matthew Jones*
- *Target version set to Sprint-2011.45-Block.6*

## **#2 - 2011-11-16 15:19 - Dave Vieglais**

- *Position set to 1*
- *Target version changed from Sprint-2011.45-Block.6 to Sprint-2011.48-Block.6*

## **#3 - 2011-12-06 14:38 - Dave Vieglais**

- *Position set to 1*
- *Target version changed from Sprint-2011.48-Block.6 to Sprint-2011.50-Block.6*
- *Position deleted (27)*

### **#4 - 2011-12-19 18:56 - Dave Vieglais**

- *Position set to 2*
- *Target version changed from Sprint-2011.50-Block.6 to Sprint-2012.01-Block.1.1*
- *Position deleted (21)*

## **#5 - 2012-01-17 14:50 - Dave Vieglais**

*- Position set to 1*

- *Target version changed from Sprint-2012.01-Block.1.1 to Sprint-2012.03-Block.1.2*
- *Position deleted (42)*

## **#6 - 2012-01-31 17:51 - Dave Vieglais**

- *Position set to 22*
- *Target version changed from Sprint-2012.03-Block.1.2 to Sprint-2012.05-Block.1.3*
- *Position deleted (19)*

#### **#7 - 2012-02-08 19:38 - Dave Vieglais**

*- Target version changed from Sprint-2012.05-Block.1.3 to Sprint-2012.07-Block.1.4*

- *Position deleted (38)*
- *Position set to 1*

### **#8 - 2012-02-27 18:10 - Dave Vieglais**

- *Position set to 23*
- *Target version changed from Sprint-2012.07-Block.1.4 to Sprint-2012.09-Block.2.1*
- *Position deleted (25)*

## **#9 - 2012-03-16 02:35 - Dave Vieglais**

- *Position deleted (65)*
- *Target version changed from Sprint-2012.09-Block.2.1 to Sprint-2012.11-Block.2.2*
- *Position set to 7*

#### **#10 - 2012-03-27 20:51 - Dave Vieglais**

- *Target version deleted (Sprint-2012.11-Block.2.2)*
- *Milestone changed from CCI-0.6.4 to CCI-1.0.0*

#### Moving to backlog.

This will need to be addressed in the near future and may be resolved simply by running all inter-CN traffic over a VPN. For now, we have IP address restrictions that provide sufficient control.

## **#11 - 2012-04-23 16:34 - Matthew Jones**

*- Target version set to Sprint-2012.17-Block.3.1*

### **#12 - 2012-05-07 17:33 - Dave Vieglais**

- *Target version changed from Sprint-2012.17-Block.3.1 to Sprint-2012.19-Block.3.2*
- *Position set to 10*
- *Position deleted (41)*

### **#13 - 2012-05-16 23:03 - Ben Leinfelder**

- *Status changed from New to In Progress*
- *Assignee changed from Matthew Jones to Ben Leinfelder*

Need to use hostname, not IP in the syncrepl LDAP config

#### **#14 - 2012-05-18 23:24 - Ben Leinfelder**

*- Status changed from In Progress to Closed*